## Design view:

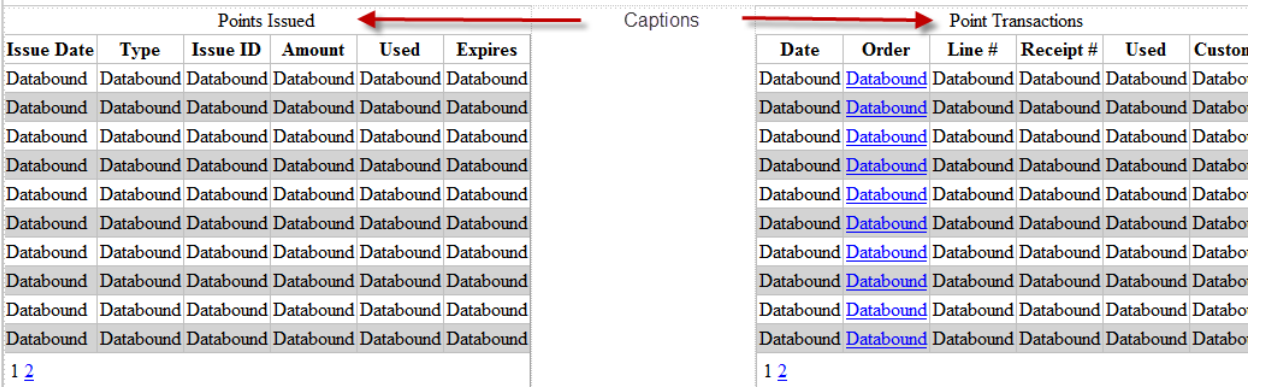

## Markup of the left GridView:

```
<div style="max-width:1250px; height:325px;">
  <div style="float:Left;">
<!-- <div><asp:Label ID="Label2" runat="server" Text = "Points Issued" CssClass="accentText" /></div><br /> -->
 <asp:GridView ID = "pointsAwardedGrid"runat = "server"AutoGenerateColumns = "false"
            AllowPaging = "True"PageSize = "10" OnPageIndexChanging = "pointsAwardedGrid_PageIndexChanging"
            EmptyDataText = "No Records Found"
            CellPadding = "2"CssClass = "gridviewStyle"
             Caption = "Points Issued"
            CaptionAlign = "Top"
             AlternatingRowStyle-BackColor = "LightGray">
     <HeaderStyle CssClass="headingStyle" />
    <Columns>
       <asp:BoundField DataField="AwardDate" HeaderText="Issue Date" DataFormatString="{0:MMMM d, yyyy}"></asp:BoundField>
       <asp:BoundField DataField="TypeCode" HeaderText="Type" ><ItemStyle
HorizontalAlign="Center"/></asp:BoundField>
       <asp:BoundField DataField="AwardId" HeaderText="Issue ID" ><ItemStyle
HorizontalAlign="Right" /></asp:BoundField>
       <asp:BoundField DataField="Amount" HeaderText="Amount" ><ItemStyle
HorizontalAlign="Right" /></asp:BoundField>
       <asp:BoundField DataField="Used" HeaderText="Used" ><ItemStyle
HorizontalAlign="Right" /></asp:BoundField>
       <asp:BoundField DataField="ExpirationDate" HeaderText="Expires" DataFormatString="{0:MMMM d, yyyy}"></asp:BoundField>
    </Columns>
  </asp:GridView>
  </div>
```
## Runtime (Note there is no caption):

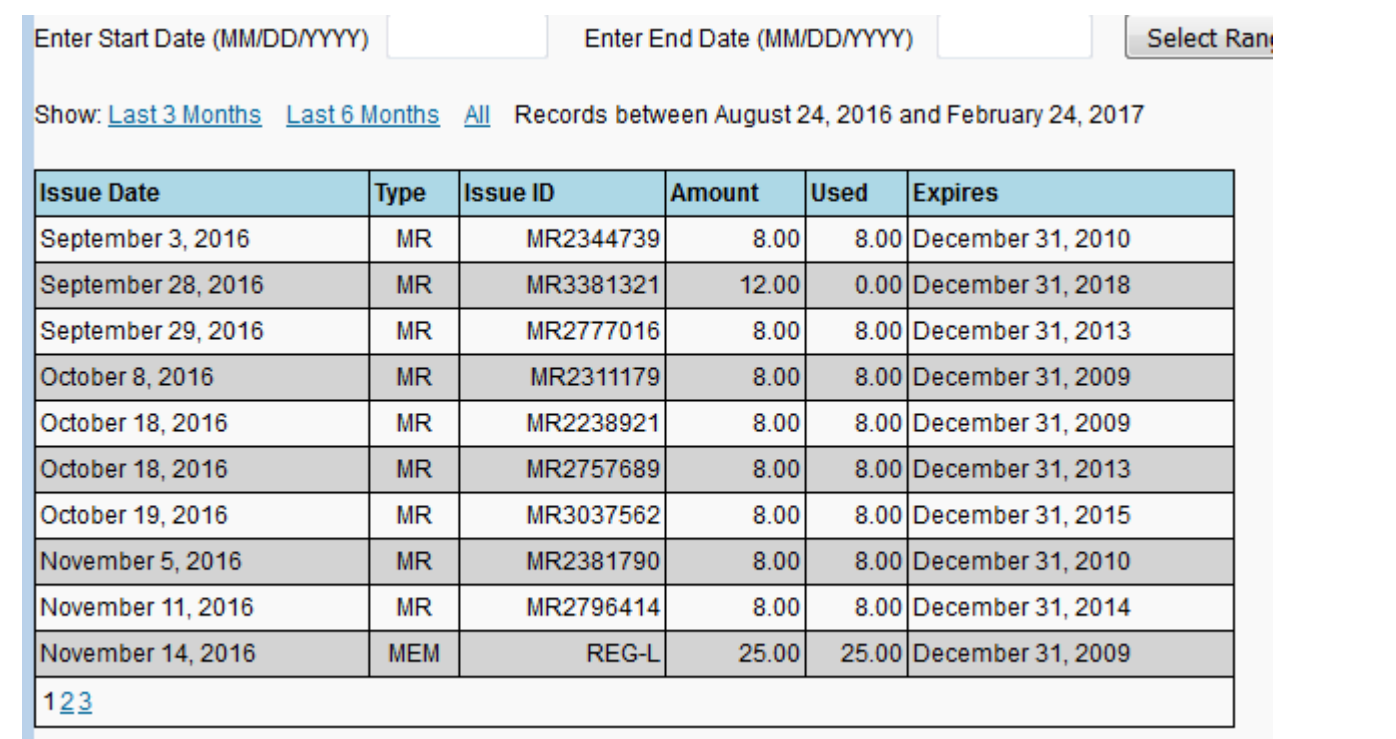

## Here's the rendered HTML:

<div style="max-width:1250px; height:325px;">

<div style="float:Left;">

<!-- <div><span id="ctl00\_ContentPlaceHolderContent\_PointsSummaryControl\_Label2" class="accentText">Points Issued</span></div><br /> --> <div>

```
<table class="gridviewStyle" cellspacing="0" cellpadding="2" rules="all" border="1"
```
id="ctl00\_ContentPlaceHolderContent\_PointsSummaryControl\_pointsAwardedGrid" style="border-collapse:collapse;">

```
<caption align="Top">
```
Points Issued

</caption><tr class="headingStyle">

<th scope="col">Issue Date</th><th scope="col">Type</th><th scope="col">Issue ID</th><th scope="col">Amount</th><th scope="col">Used</th><th scope="col">Expires</th> </tr><tr>

<td>September 3, 2016</td><td align="center">MR</td><td align="right">MR2344739</td><td align="right">8.00</td><td align="right">8.00</td><td>December 31, 2010</td>

```
</tr><tr style="background-color:LightGrey;">
```
<td>September 28, 2016</td><td align="center">MR</td><td align="right">MR3381321</td><td align="right">12.00</td><td align="right">0.00</td><td>December 31, 2018</td>

</tr><tr>

<td>September 29, 2016</td><td align="center">MR</td><td align="right">MR2777016</td><td align="right">8.00</td><td align="right">8.00</td><td>December 31, 2013</td> </tr><tr style="background-color:LightGrey;">

```
<td>October 8, 2016</td><td align="center">MR</td><td align="right">MR2311179</td><td
align="right">8.00</td><td align="right">8.00</td><td>December 31, 2009</td>
                                  </tr><tr>
                                           <td>October 18, 2016</td><td align="center">MR</td><td align="right">MR2238921</td><td
align="right">8.00</td><td align="right">8.00</td><td>December 31, 2009</td>
                                  </tr><tr style="background-color:LightGrey;">
                                           <td>October 18, 2016</td><td align="center">MR</td><td align="right">MR2757689</td><td
align="right">8.00</td><td align="right">8.00</td><td>December 31, 2013</td>
                                  \langle/tr>\langletr>
                                          <td>October 19, 2016</td><td align="center">MR</td><td align="right">MR3037562</td><td
align="right">8.00</td><td align="right">8.00</td><td>December 31, 2015</td>
                                  </tr><tr style="background-color:LightGrey;">
                                           <td>November 5, 2016</td><td align="center">MR</td><td align="right">MR2381790</td><td
align="right">8.00</td><td align="right">8.00</td><td>December 31, 2010</td>
                                  </tr><tr>
                                           <td>November 11, 2016</td><td align="center">MR</td><td align="right">MR2796414</td><td
align="right">8.00</td><td align="right">8.00</td><td>December 31, 2014</td>
                                  </tr><tr style="background-color:LightGrey;">
                                           <td>November 14, 2016</td><td align="center">MEM</td><td align="right">REG-L</td><td
align="right">25.00</td><td align="right">25.00</td><td>December 31, 2009</td>
                                  \langle/tr><tr>
                                           <td colspan="6"><table>
                                                   <tr>
                                                            <td><span>1</span></td><td><a
href="javascript: doPostBack('ctl00$ContentPlaceHolderContent$PointsSummaryControl$pointsAwardedGrid','Page$2')">2</a></td><t
d>sa
href="javascript: doPostBack('ctl00$ContentPlaceHolderContent$PointsSummaryControl$pointsAwardedGrid','Page$3')">3</a></td>
                                                   \langle/tr>
                                          \langle/table>\langle/td\rangle\langle/tr>
                         \langle/table>
                 \langle div>
 \langle div>
   <div style="float:Right;">
<!-- '<table class="captionStyle"><tr><td>Point Transactions</td></tr></table>' -->
<!-- <div><span id="ctl00_ContentPlaceHolderContent_PointsSummaryControl_Label5" class="accentText">Point Transactions</span></div><br /> -->
  <div>
                         <table class="gridviewStyle" cellspacing="0" cellpadding="2" rules="all" border="1" 
id="ctl00 ContentPlaceHolderContent PointsSummaryControl pointTransactionGrid" style="border-collapse:collapse;">
                                  <caption align="Top">
                                           Point Transactions
                                  </caption><tr class="headingStyle">
                                           <th scope="col">Date</th><th scope="col">Order</th><th scope="col">Line #</th><th
scope="col">Receipt #</th><th scope="col">Used</th><th scope="col">Customer</th>
                                  \langle/tr>tr><td>October 19, 2016</td><td><a
"/ebus/ShoppingCart/OrderSummary.aspx?ORDERNUMBER=2990140966&p=1">2990140966</a></td><td align="center">1</td><td
align="right">362895</td><td align="right">8.00</td><td>Dr Greg Friedman</td>
                                  </tr><tr style="background-color:LightGrey;">
                                          <td>November 14, 2016</td><td><a
"/ebus/ShoppingCart/OrderSummary.aspx?ORDERNUMBER=2990168247&p=1">2990168247</d></td><td align="center">1</td><td
align="right">374749</td><td align="right">4.00</td><td>Dr Greg Friedman</td>
                                  </tr><tr>
```
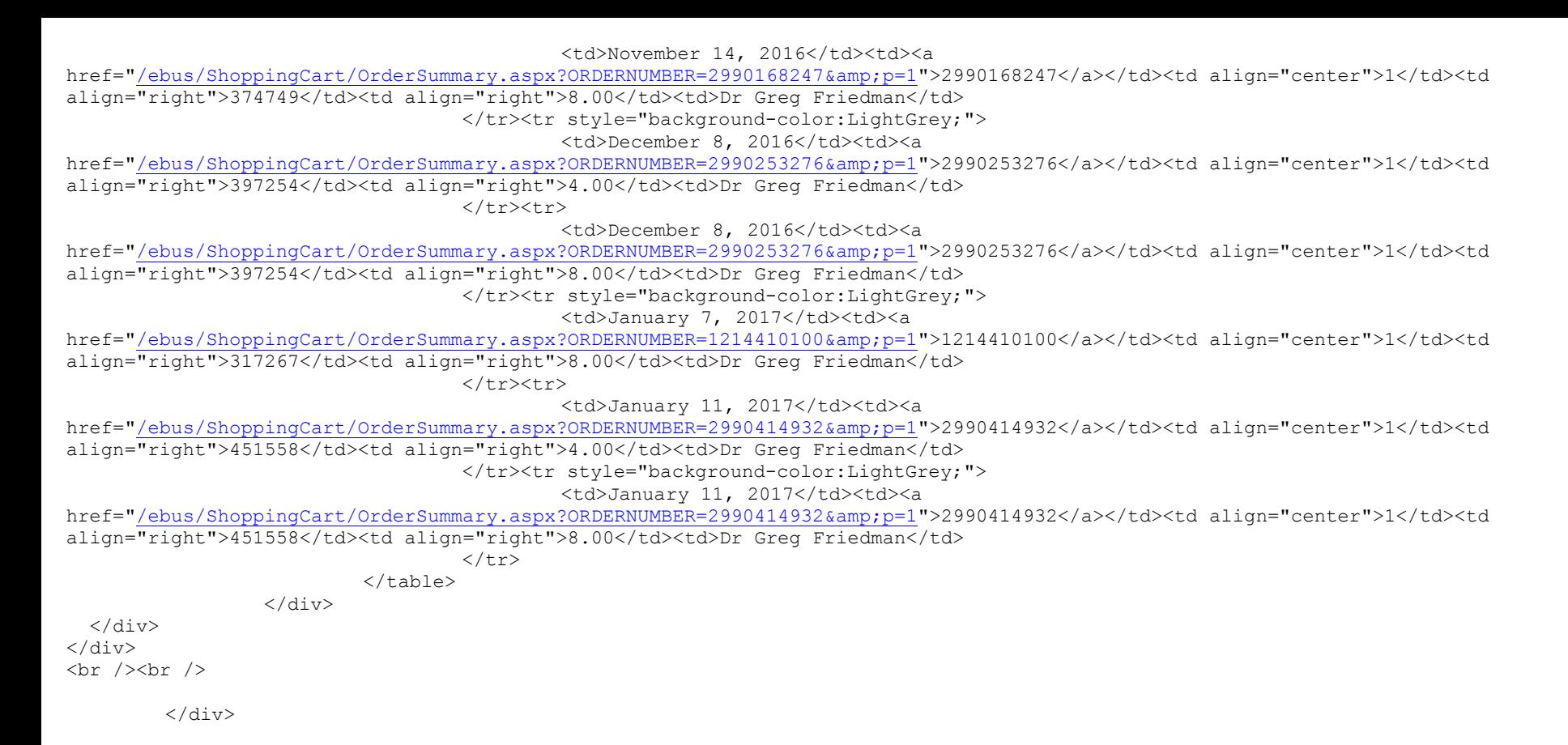

You can copy and paste this into an .HTML document and open it in a browser and you will see this:

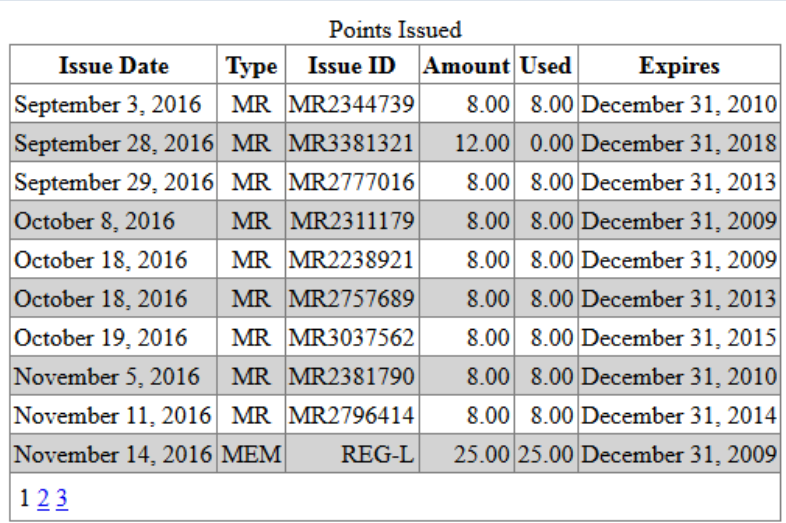

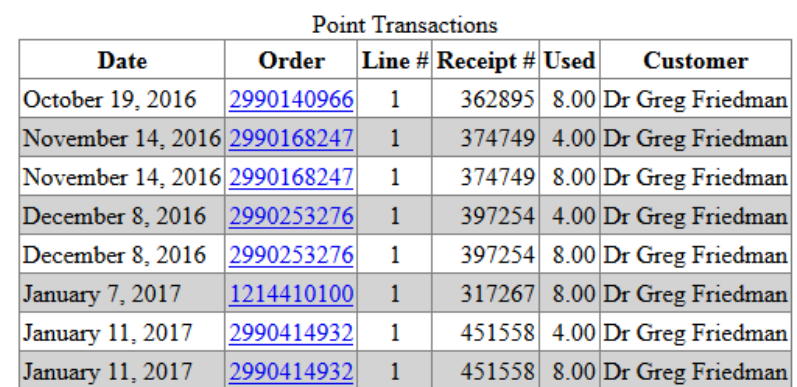